## **Zał. nr 3 do ZW 13/2019**

### **Zał. nr 2 do Programu studiów**

## **OPIS PROGRAMU STUDIÓW (Informatyka techniczna, In<sup>ż</sup>ynieria systemów informatycznych)**

#### **1. Opis ogólny**

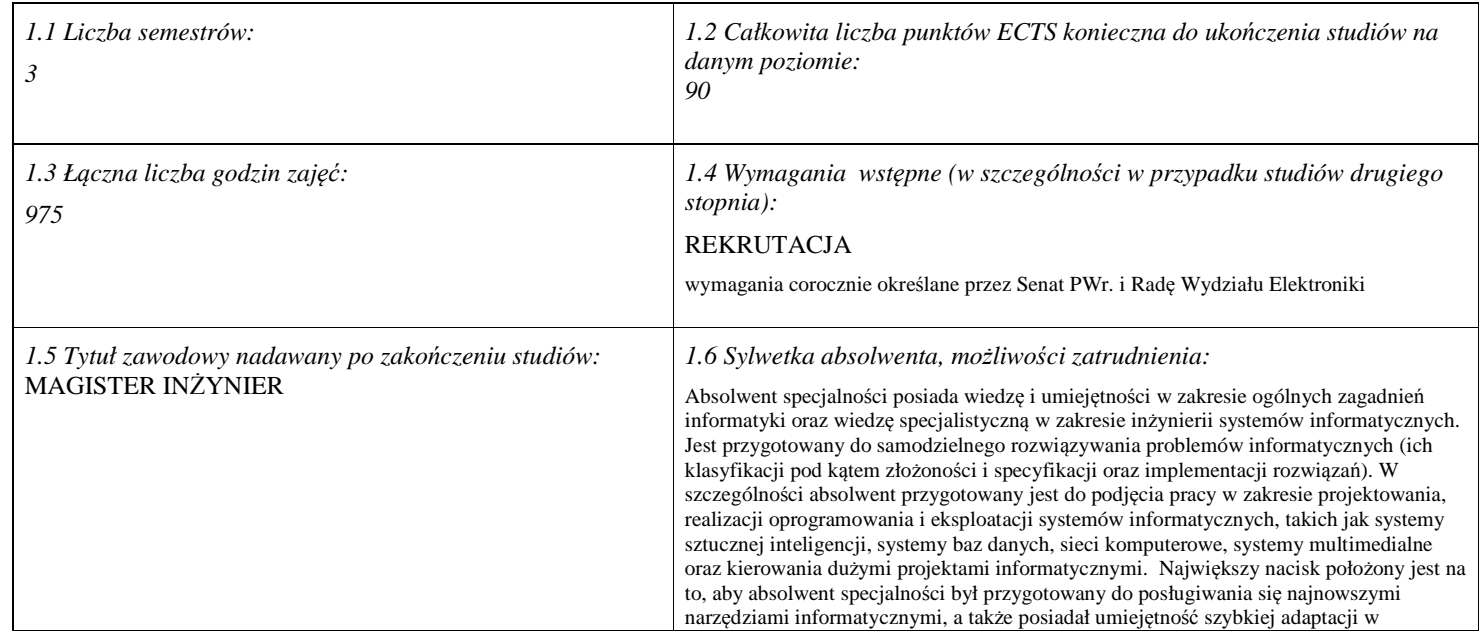

<sup>1</sup>BK –liczba punktów ECTS przypisanych godzinom zajęć wymagających bezpośredniego kontaktu nauczycieli i studentów<br><sup>2</sup>Tradycyjna – T, zdalna – Z<br><sup>3</sup>Egzamin – E, zaliczenie na ocenę – Z. W grupie kursów po literze E lub Z

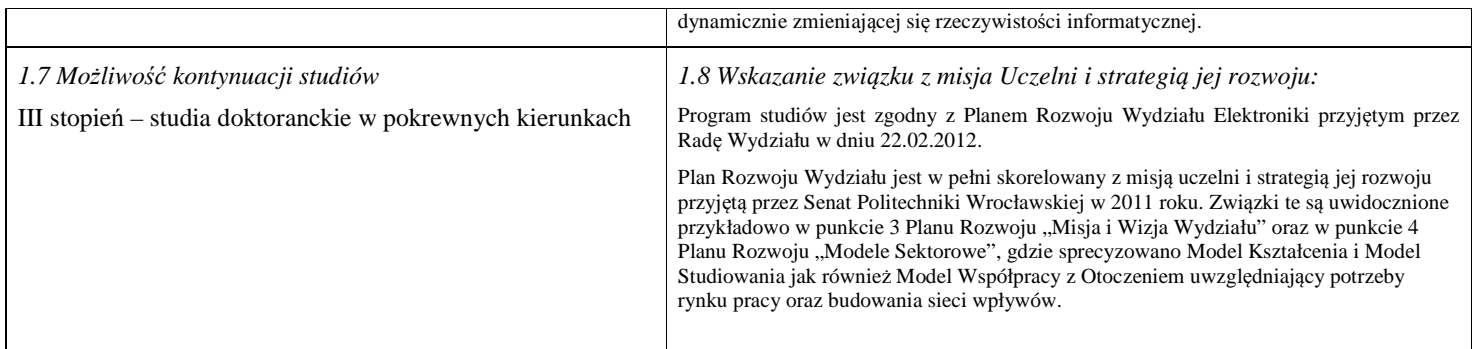

#### **2. Opis szczegółowy**

**2.1 Całkowita liczba efektów uczenia się w programie studiów: W (wiedza) = 18, U (umiejętności) =15, K (kompetencje) = 4, W + U + K = 37** 

 **2.2 Dla kierunku studiów przyporządkowanego do więcej niż jednej dyscypliny – liczba efektów uczenia się przypisana do dyscypliny:** 

**D1 (wiodąca) ……… (***liczba ta musi być większa od połowy całkowitej liczby efektów uczenia się )* 

**D2 ………..** 

**D3 ………..** 

**D4 ………..** 

 **2.3 Dla kierunku studiów przyporządkowanego do więcej niż jednej dyscypliny – procentowy udział liczby punktów ECTS dla każdej z dyscyplin:** 

 **D1 ……….. % punktów ECTS D2 ……….. % punktów ECTS D3 ……….. % punktów ECTS** 

<sup>1</sup>BK – liczba punktów ECTS przypisanych godzinom zajęć wymagających bezpośredniego kontaktu nauczycieli i studentów  $2$ Tradycyjna – T, zdalna – Z

2

<sup>3</sup>Egzamin – E, zaliczenie na ocenę – Z. W grupie kursów po literze E lub Z w nawiasie wpisać formę kursu końcowego (w, c, l, s, p)

<sup>4</sup>Kurs/ grupa kursów Ogólnouczelniany – O

<sup>5</sup>Kurs/ grupa kursów Praktyczny – P. W grupie kursów w nawiasie wpisać liczbę punktów ECTS dla kursów o charakterze praktycznym <sup>6</sup>KO - kształcenia ogólnego, PD – podstawowy, K – kierunkowy, S – specjalnościowy

**D4 ……….. % punktów ECTS** 

 **2.4a. Dla kierunku studiów o profilu ogólnoakademickim – liczba punktów ECTS przypisana zajęciom związanym z prowadzoną w** Uczelni działalnością naukową w dyscyplinie lub dyscyplinach, do których przyporządkowany jest kierunek studiów (musi być większa niż *50 % całkowitej liczby punktów ECTS z p. 1.2)* **80** 

 **2.4b. Dla kierunku studiów o profilu praktycznym - liczba punktów ECTS przypisana zajęciom kształtującym umiejętności praktyczne (***musi być większa niż 50 % całkowitej liczby punktów ECTS z p. 1.2***)**

#### **2.5 Zwięzła analiza zgodności zakładanych efektów uczenia się z potrzebami rynku pracy**

 1. Wiedza, umiejętności i kompetencje absolwenta specjalności INS są w pełni zgodne z oczekiwaniami pracodawców oferujących zatrudnienie w sektorze technologii informatycznych. Absolwent ma wiedzę i umiejętności ogólną z zakresu informatyki, a także wiedzę, umiejętności i kompetencje specjalistyczne w zakresie inżynierii oprogramowania – potrafi posługiwać się najnowszymi narzędziami informatycznymi, biegle posługuje się zarówno językami modelowania (np. UML), jak i nowoczesnymi językami programowania i platformami programistycznymi (C++, Java, .NET), zna oraz umie projektować i zarządzać sieciami komputerowymi, umie rozwiązywać trudne zagadnienia informatyczne przy użyciu nowoczesnych technik z zakresu sztucznej inteligencji, potrafi zarządzać projektami informatycznymi, zna

 i umie oprogramować systemy grafiki komputerowej czasu rzeczywistego. Zgodność efektów kształcenia jest zgodna z oczekiwaniami zarówno w zakresie lokalnego rynku pracy (absolwenci bez problemu znajdują zatrudnienie w takich firmach działających na rynku lokalnym, jak VOLVO, NSN, Teta, InsERT, Sente, Techland), jak i rynkiem ogólnokrajowym, czy wręcz światowym (wielu absolwentów znajduje zatrudnienie w międzynarodowych korporacjach poza granicami kraju, takich jak Microsoft, czy IBM).

**2.6. Łączna liczba punktów ECTS, którą student musi uzyskać na zajęciach wymagających bezpośredniego udziału nauczycieli akademickich lub innych osób prowadzących zajęcia i studentów** (wpisać sumę punktów ECTS dla kursów/ grup kursów oznaczonych kodem  $BK<sup>1</sup>$ ) 53 ECTS

#### **2.7. Łączna liczba punktów ECTS, którą student musi uzyskać w ramach zajęć z zakresu nauk podstawowych**

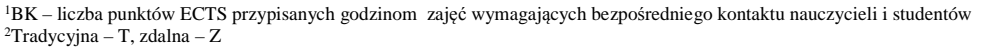

<sup>3</sup>Egzamin – E, zaliczenie na ocenę – Z. W grupie kursów po literze E lub Z w nawiasie wpisać formę kursu końcowego (w, c, l, s, p)

<sup>4</sup>Kurs/ grupa kursów Ogólnouczelniany – O

<sup>5</sup>Kurs/ grupa kursów Praktyczny – P. W grupie kursów w nawiasie wpisać liczbę punktów ECTS dla kursów o charakterze praktycznym

 $6<sup>6</sup>$ KO - kształcenia ogólnego, PD – podstawowy, K – kierunkowy, S – specjalnościowy

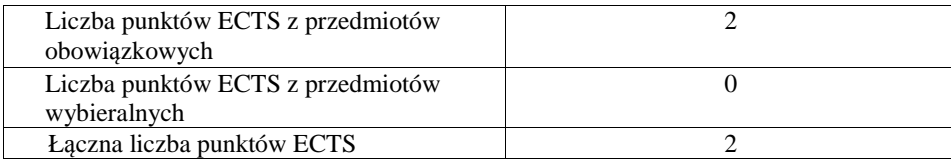

### **2.8. Łączna liczba punktów ECTS, którą student musi uzyskać w ramach zajęć o charakterze praktycznym, w tym zajęćlaboratoryjnych i projektowych** (wpisać sumę punktów ECTS kursów/grup kursów oznaczonych kodem P)

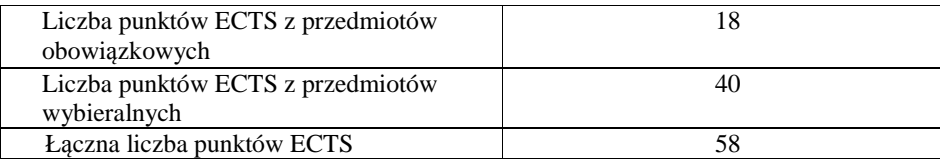

**2.9. Minimalna liczba punktów ECTS , którą student musi uzyskać, realizując bloki kształcenia oferowane na zajęciach ogólnouczelnianych lub na innym kierunku studiów** (wpisać sumę punktów ECTS kursów/grup kursów oznaczonych kodem O)10 punktów ECTS

**2.10. Łączna liczba punktów ECTS, którą student może uzyskać, realizując bloki wybieralne (min. 30 % całkowitej liczby punktów ECTS) 60 punktów ECTS** 

## **3. Opis procesu prowadzącego do uzyskania efektów uczenia się:**

Realizując program nauczania studenci uczęszczają na zajęcia zorganizowane. Zgodnie z regulaminem studiów wyższych w Politechnice Wrocławskiej student ma obowiązek uczestniczenia w zajęciach. Zajęcia prowadzone są w formach określonych regulaminem studiów, przy czym wykorzystywane są zarówno tradycyjne metody i narzędzia dydaktyczne jak i możliwości oferowane przez uczelnianą platformę e-learningową. Poza godzinami zajęć Prowadzący są dostępni dla studentów w wyznaczonych i ogłoszonych na stronie Wydziału godzinach konsultacji. Ważnym elementem uczenia się jest praca własna studenta, polegająca na przygotowywaniu się

<sup>1</sup>BK – liczba punktów ECTS przypisanych godzinom zajęć wymagających bezpośredniego kontaktu nauczycieli i studentów  $2$ Tradycyjna – T, zdalna – Z

<sup>4</sup>

<sup>3</sup>Egzamin – E, zaliczenie na ocenę – Z. W grupie kursów po literze E lub Z w nawiasie wpisać formę kursu końcowego (w, c, l, s, p)

<sup>4</sup>Kurs/ grupa kursów Ogólnouczelniany – O

<sup>5</sup>Kurs/ grupa kursów Praktyczny – P. W grupie kursów w nawiasie wpisać liczbę punktów ECTS dla kursów o charakterze praktycznym

 $6<sup>6</sup>$ KO - kształcenia ogólnego, PD – podstawowy, K – kierunkowy, S – specjalnościowy

<sup>7</sup>W - wybieralny, Ob – obowiązkowy

do zajęć (na podstawie materiałów udostępnianych przez Prowadzących, jak i zalecanej literatury), studiowaniu literatury, opracowywaniu raportów i sprawozdań, przygotowywaniu się do kolokwiów i egzaminów.

Do każdego efektu uczenia się PRK przyporządkowane są kody kursów obecnych w programie studiów. Zaliczenie tych kursów (tego kursu) oznacza uzyskanie danego efektu. Kursy zaliczane są na podstawie form kontroli nabytej wiedzy, umiejętności i kompetencji społecznych, zdefiniowanych w kartach kursów. Brak osiągnięcia przez studenta efektów uczenia się, przypisanych do kursu skutkuje brakiem zaliczenia kursu i koniecznością powtórnej jego realizacji.

Zaliczenie każdego semestru studiów uwarunkowane jest zdobyciem określonej programem studiów liczby punktów ECTS, co jest jednoznaczne z osiągnięciem większości efektów uczenia się przewidzianych w danym semestrze. Kursy niezaliczone student musi powtórzyć w kolejnych semestrach, osiągając w ten sposób pozostałe efekty uczenia się.

Pozytywne ukończenie studiów możliwe jest po osiągnięciu przez studenta wszystkich efektów uczenia się określonych programem studiów.

Jakość prowadzonych zajęć i osiąganie efektów uczenia się kontrolowane są przez Wydziałowy System Zapewnienia Jakości Kształcenia, obejmujący między innymi procedury tworzenia i modyfikowania programów kształcenia, indywidualizowania programów studiów, realizowania procesu dydaktycznego oraz dyplomowania. Kontrola jakości procesu kształcenia obejmuje ewaluację osiąganych przez studentów efektów uczenia się. Kontrola jakości prowadzonych zajęć wspomagana jest przez hospitacje oraz ankietyzacje, przeprowadzane według <sup>ś</sup>ciśle zdefiniowanych wydziałowych procedur.

<sup>1</sup>BK – liczba punktów ECTS przypisanych godzinom zajęć wymagających bezpośredniego kontaktu nauczycieli i studentów  $2$ Tradycyjna – T, zdalna – Z

 <sup>3</sup>Egzamin – E, zaliczenie na ocenę – Z. W grupie kursów po literze E lub Z w nawiasie wpisać formę kursu końcowego (w, c, l, s, p)  $4$ Kurs/ grupa kursów Ogólnouczelniany – O

<sup>5</sup>Kurs/ grupa kursów Praktyczny – P. W grupie kursów w nawiasie wpisać liczbę punktów ECTS dla kursów o charakterze praktycznym

 $6<sup>6</sup>$ KO - kształcenia ogólnego, PD – podstawowy, K – kierunkowy, S – specjalnościowy

# **4. Lista bloków zajęć:**

# **4.1. Lista bloków obowiązkowych:**

**4.1.1 Lista bloków kształcenia ogólnego** 

**4.1.1.1 Blok** *Przedmioty humanistyczno-menedżerskie (5 pkt ECTS):* 

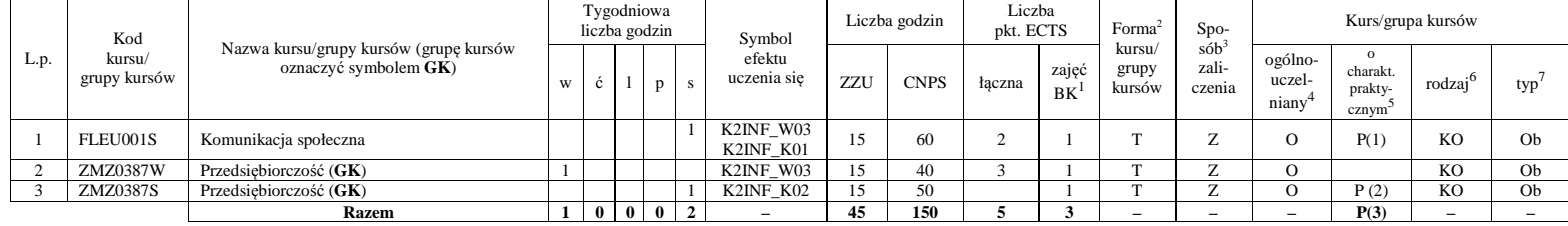

#### **Razem dla bloków kształcenia ogólnego**

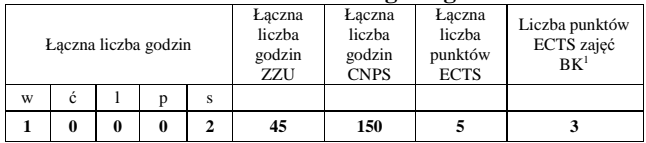

<sup>1</sup>BK – liczba punktów ECTS przypisanych godzinom zajęć wymagających bezpośredniego kontaktu nauczycieli i studentów  $2$ Tradycyjna – T, zdalna – Z

 <sup>3</sup>Egzamin – E, zaliczenie na ocenę – Z. W grupie kursów po literze E lub Z w nawiasie wpisać formę kursu końcowego (w, c, l, s, p) <sup>4</sup>Kurs/ grupa kursów Ogólnouczelniany – O

<sup>5</sup>Kurs/ grupa kursów Praktyczny – P. W grupie kursów w nawiasie wpisać liczbę punktów ECTS dla kursów o charakterze praktycznym <sup>6</sup>KO - kształcenia ogólnego, PD – podstawowy, K – kierunkowy, S – specjalnościowy

## **4.1.2 Lista bloków z zakresu nauk podstawowych**

#### **4.1.2.1 Blok** *Matematyka*

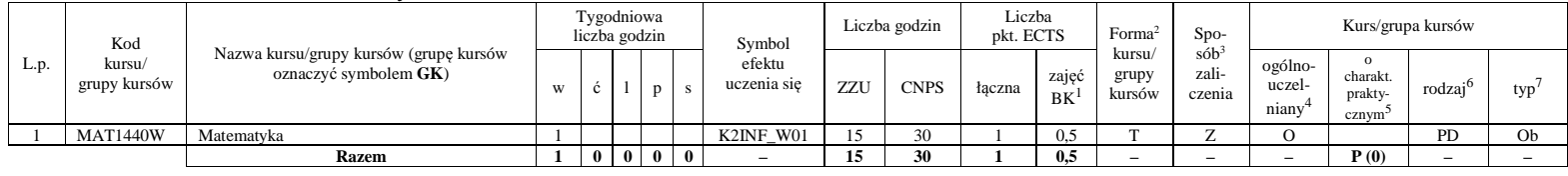

#### **4.1.2.2 Blok** *Fizyka*

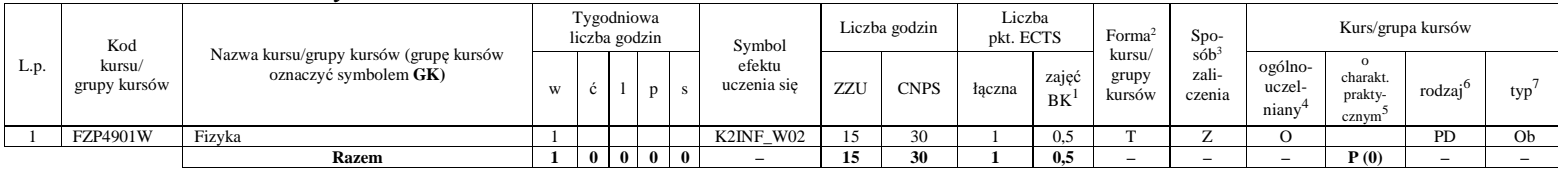

### **Razem dla bloków z zakresu nauk podstawowych:**

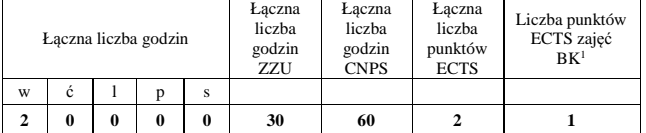

<sup>1</sup>BK – liczba punktów ECTS przypisanych godzinom zajęć wymagających bezpośredniego kontaktu nauczycieli i studentów  $2$ Tradycyjna – T, zdalna – Z

<sup>3</sup>Egzamin – E, zaliczenie na ocenę – Z. W grupie kursów po literze E lub Z w nawiasie wpisać formę kursu końcowego (w, c, l, s, p)<br><sup>4</sup>Kurs/ grupa kursów Ogólnouczelniany – O<br><sup>5</sup>Kurs/ grupa kursów Praktyczny – P. W grupie

 $7W$  - wybieralny, Ob – obowiązkowy

7

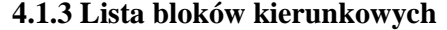

# **4.1.3.1 Blok** *Przedmioty obowiązkowe kierunkowe*

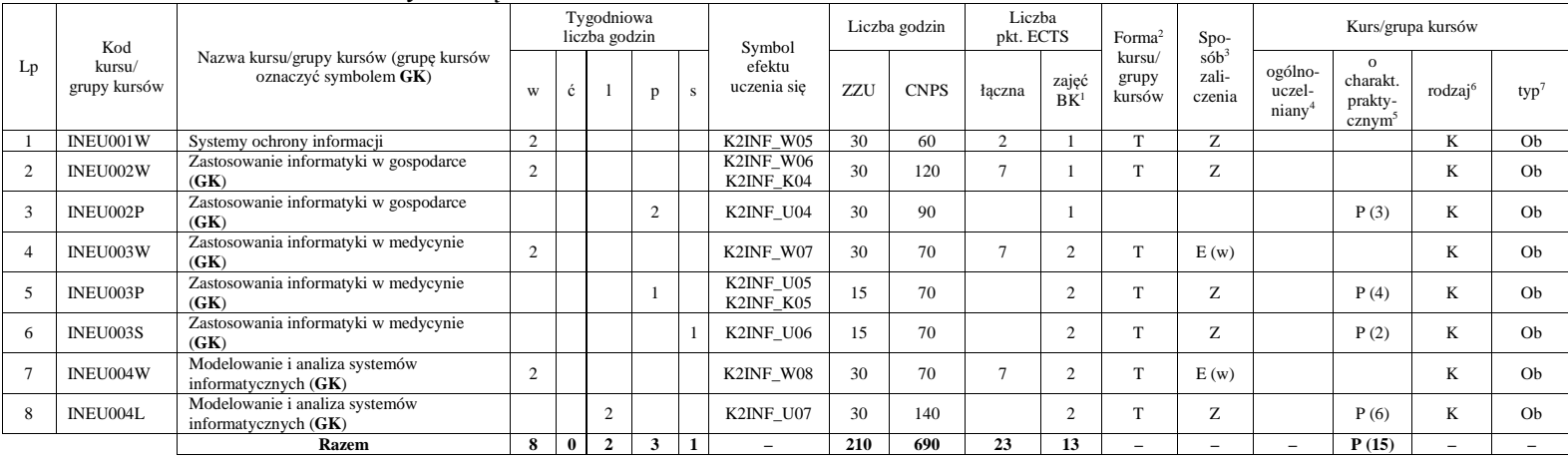

### **Razem (dla bloków kierunkowych):**

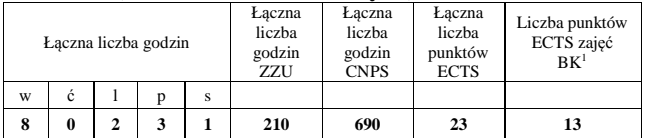

<sup>1</sup>BK – liczba punktów ECTS przypisanych godzinom zajęć wymagających bezpośredniego kontaktu nauczycieli i studentów

<sup>2</sup>Tradycyjna – T, zdalna – Z<br><sup>3</sup>Egzamin – E, zaliczenie na ocenę – Z. W grupie kursów po literze E lub Z w nawiasie wpisać formę kursu końcowego (w, c, l, s, p)<br><sup>4</sup>Kurs/ grupa kursów Ogólnouczelniany – O<br><sup>5</sup>Kurs/ grupa ku

# **4.2 Lista bloków wybieralnych 4.2.1 Lista bloków kształcenia ogólnego**

## **4.2.1.1 Blok** *Języki obce (min. 3 pkt ECTS):*

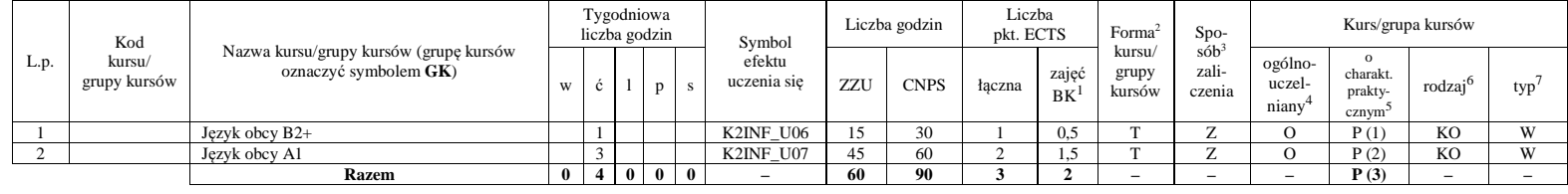

### **Razem dla bloków kształcenia ogólnego:**

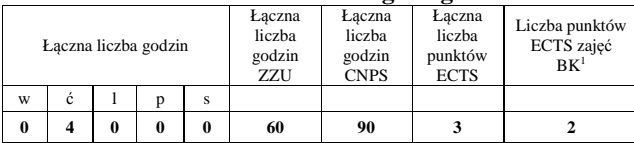

<sup>1</sup>BK – liczba punktów ECTS przypisanych godzinom zajęć wymagających bezpośredniego kontaktu nauczycieli i studentów  $2$ Tradycyjna – T, zdalna – Z

<sup>3</sup>Egzamin – E, zaliczenie na ocenę – Z. W grupie kursów po literze E lub Z w nawiasie wpisać formę kursu końcowego (w, c, l, s, p) <sup>4</sup>Kurs/ grupa kursów Ogólnouczelniany – O

<sup>5</sup>Kurs/ grupa kursów Praktyczny – P. W grupie kursów w nawiasie wpisać liczbę punktów ECTS dla kursów o charakterze praktycznym <sup>6</sup>KO - kształcenia ogólnego, PD – podstawowy, K – kierunkowy, S – specjalnościowy

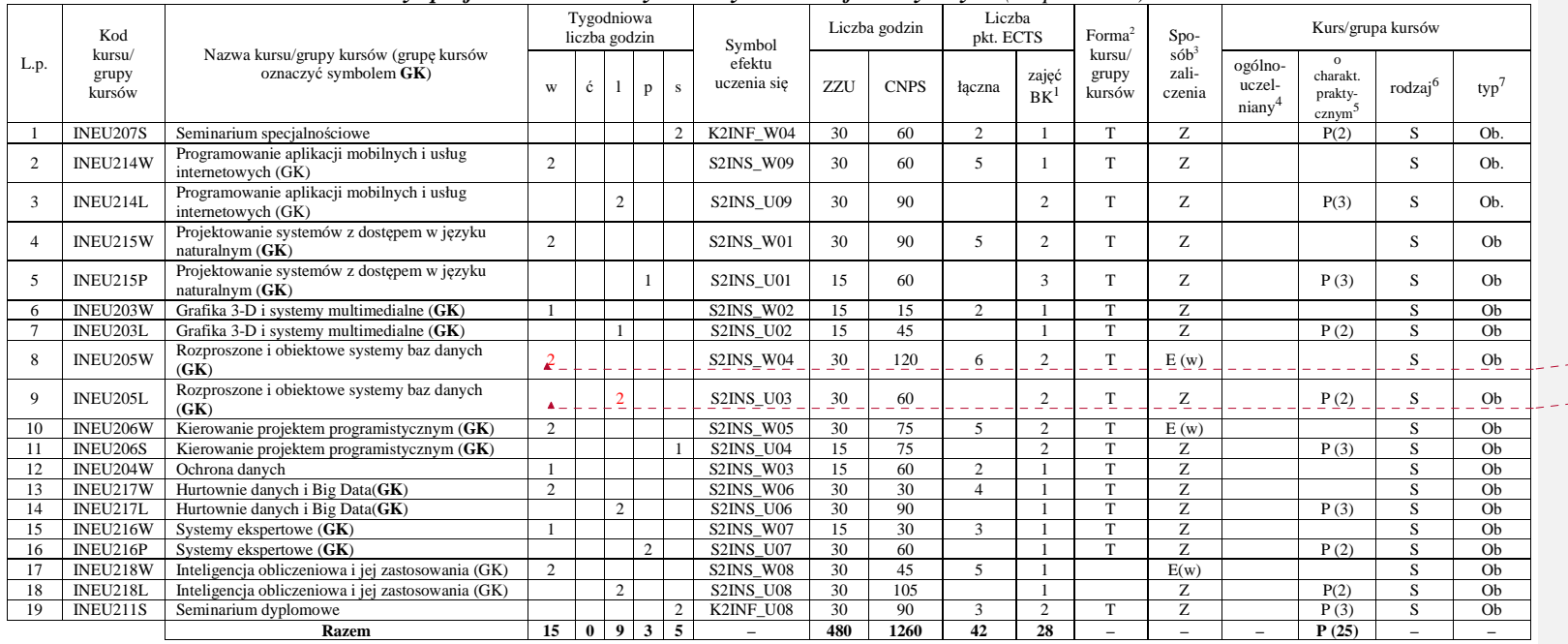

# **4.2.2 Lista bloków specjalnościowych**

 **4.2.2.1 Blok** *Przedmioty specjalnościowe – Inżynieria systemów informatycznych (42 pkt ECTS):*

**Sformatowano:** Kolor czcionki: Czerwony

**Sformatowano:** Kolor czcionki: Czerwony

<sup>1</sup>BK – liczba punktów ECTS przypisanych godzinom zajęć wymagających bezpośredniego kontaktu nauczycieli i studentów  $2$ Tradycyjna – T, zdalna – Z

<sup>3</sup>Egzamin – E, zaliczenie na ocenę – Z. W grupie kursów po literze E lub Z w nawiasie wpisać formę kursu końcowego (w, c, l, s, p)<br><sup>4</sup>Kurs/ grupa kursów Ogólnouczelniany – O<br><sup>5</sup>Kurs/ grupa kursów Praktyczny – P. W grupie

 $7W$  - wybieralny, Ob – obowiązkowy

10

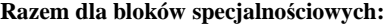

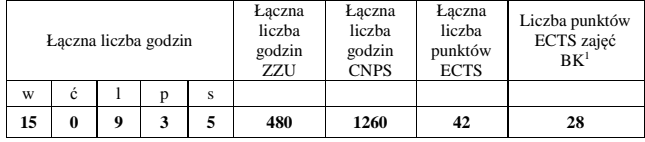

## **4.3 Blok "praca dyplomowa"**

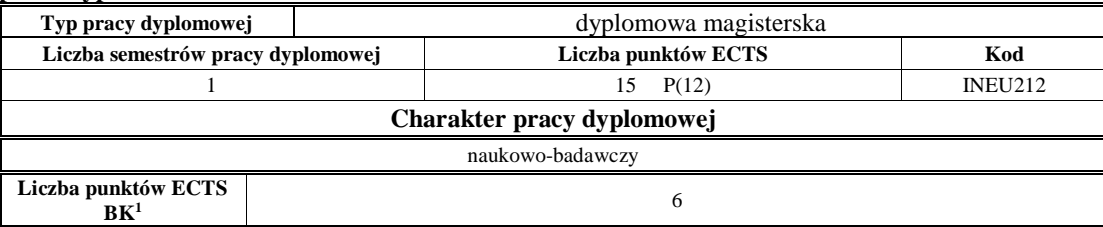

## **5. Sposoby weryfikacji zakładanych efektów uczenia się**

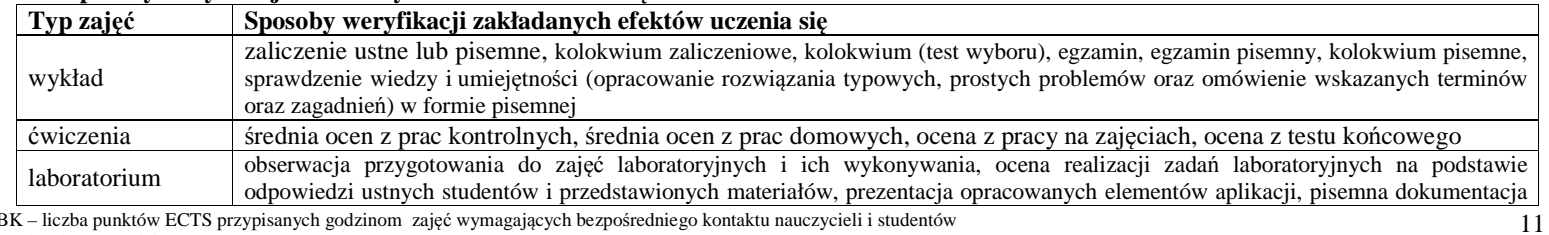

<sup>1</sup>BK – liczba punktów ECTS przypisanych godzinom zajęć wymagających bezpośredniego kontaktu nauczycieli i studentów

<sup>2</sup>Tradycyjna – T, zdalna – Z<br><sup>3</sup>Egzamin – E, zaliczenie na ocenę – Z. W grupie kursów po literze E lub Z w nawiasie wpisać formę kursu końcowego (w, c, l, s, p)<br><sup>4</sup>Kurs/ grupa kursów Ogólnouczelniany – O<br><sup>5</sup>Kurs/ grupa ku

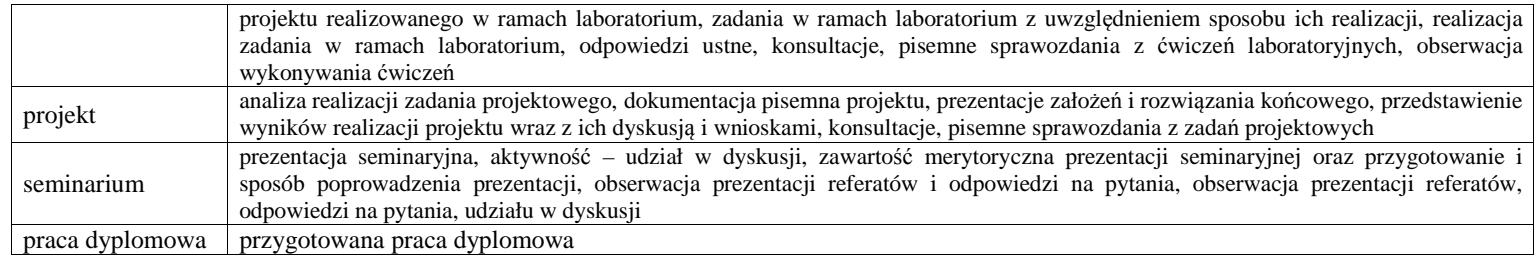

## **6. Zakres egzaminu dyplomowego**

załącznik nr 1

## **7. Wymagania dotyczące terminu zaliczenia określonych kursów/grup kursów lub wszystkich kursów w poszczególnych blokach**

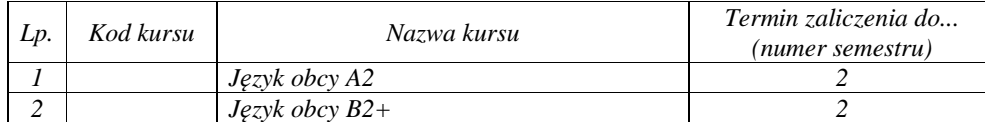

## **8. Plan studiów (załącznik nr 2)**

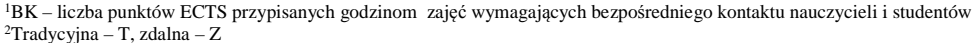

<sup>2</sup>Tradycyjna – T, zdalna – Z<br><sup>3</sup>Egzamin – E, zaliczenie na ocenę – Z. W grupie kursów po literze E lub Z w nawiasie wpisać formę kursu końcowego (w, c, l, s, p)<br>\*Kurs/ grupa kursów Ogólnouczelniany – O<br>\*Kurs/ grupa kursó

Zaopiniowane przez wydziałowy organ uchwałodawczy samorządu studenckiego:

................... ................................................................................

................... ................................................................................

Data Imię, nazwisko i podpis przedstawiciela studentów

Data Podpis dziekana

<sup>1</sup>BK – liczba punktów ECTS przypisanych godzinom zajęć wymagających bezpośredniego kontaktu nauczycieli i studentów  $2$ Tradycyjna – T, zdalna – Z <sup>3</sup>Egzamin – E, zaliczenie na ocenę – Z. W grupie kursów po literze E lub Z w nawiasie wpisać formę kursu końcowego (w, c, l, s, p)<br><sup>4</sup>Kurs/ grupa kursów Ogólnouczelniany – O<br><sup>5</sup>Kurs/ grupa kursów Praktyczny – P. W grupie